## FORMATION EN CentOS / Red Hat

### DATES:

## **OBJECTIF**

1 session / 3 mois

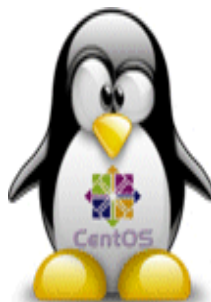

Red Hat est la distribution Linux de référence pour les environnements de production. Linux est aujourd'hui un système d'exploitation arrivé à pleine maturité, et est retenu dans de larges environnements de production.

Dans un ensemble de distributions Linux, la distribution RedHat est la distribution de référence car elle présente toutes les qualités d'un système professionnel tout en conservant la souplesse d'un environnement Open Source : - distributions cohérentes, stables et validées

- large support de grands fabricants de matériels (Dell, IBM...)
- large éventail applicatifs professionnels, y compris dans le domaine du logiciel payant
- support des distributions au long terme (10 ans), nombreux dépôts de logiciels complémentaires de la distribution standard possibilité d'implémenter des logiciels suivant le schéma rpm / yum / dépôt

La version CentOS de Red Hat est un dérivé de la dernière, offrant les mêmes qualités tout en offrant une distribution gratuite. La formation sera assurée sur plateforme CentOS.

Cette formation s'adresse aux informaticiens souhaitant évaluer et/ou désirant s'orienter vers Red Hat ou CentOS Linux.

## MÉTHODES PEDAGOGIQUES

Cours théoriques, diaporama et travaux pratiques. Etudes des cas, Présentation des exemples.

## DURÉE

Le programme de cette formation est établi pour une durée de 3 jours (avec TP / TD selon le besoin des participants).

#### PANORAMA DES SYSTÈMES LINUX

**Historique** Machines utilisables sous LINUX Systèmes d'exploitation LINUX

#### LINUX ET LES AUTRES SYSTÈMES UNIX, Windows, MacOS, autres ?

COMPOSANTS ET DISTRIBUTION D'UN SYSTÈME LINUX

Kernel Logiciels Packaging Notion de distribution

PANORAMA DES OFFRES PROFESSIONNELLES LINUX Panorama des distributions Linux RedHat & CentOS

#### DIFFÉRENTS MODES D'INSTALLATION D'UN SYSTÈME

Fonctionnement de l'installation, notion de repository de packages logiciels Installation CDROM, Installation réseau, Installation Kickstart

#### PHASES DE DÉMARRAGE Bootloader

Console de messages

#### MANIPULATION DE BASE EN ENVIRONNEMENT LINUX

Accès au système Shell Edition de fichiers Invocation de programmes

#### TRAVAUX PRATIQUES ( TP / TD )

#### CONFIGURATION DU SYSTÈME DE BASE

Arborescence, disque Gestion des utilisateurs Locatisation des logiciels, services logiciels, documentation Notions de packages

#### GESTION DES LOGICIELS

Relation avec les dépôts de logiciels Ajout/retrait Mises à jour

#### CONFIGURATION DES SERVICES

Inittab /etc/services

#### CONFIGURATION DES DISQUES

Gestion de l'arborescence Filesystems Montage et démontage de disques, Supports amovibles

#### GESTION RÉSEAU

Aspects physiques, les cartes réseau Configuration réseau de base Services réseau Web, Ftp, Ntp, Email, disques partagés

#### TRAVAUX PRATIQUES ( TP / TD )

#### ENVIRONNEMENT D'EXPLOITATION

En ligne Interfaces graphiques

#### UTILISATION AVANCÉE

Virtualisation Réseau virtuels privés (VPN)

#### ADMINISTRATION AU QUOTIDIEN

Fichiers de log Dépannage Suivi, maintenance, mises à jour

#### BATIR UN SYSTÈME

Choix d'environnement matériel ou virtuel, Choix des outils Politique de sécurité informatique Déploiement de systèmes opérationnels Sauvegardes & plan de reprise d'activité

#### TRAVAUX PRATIQUES ( TP / TD )

RADIO Le Centre de formation en Radio Télécommunication RadioC<br>DATA www.formation-telecom.fr

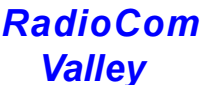

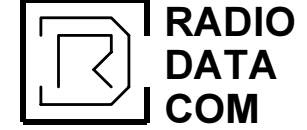

# www.formation-telecom.fr

Internet : http://www.radio-data-com.fr www.formation-radio.com